## **Inhal t**

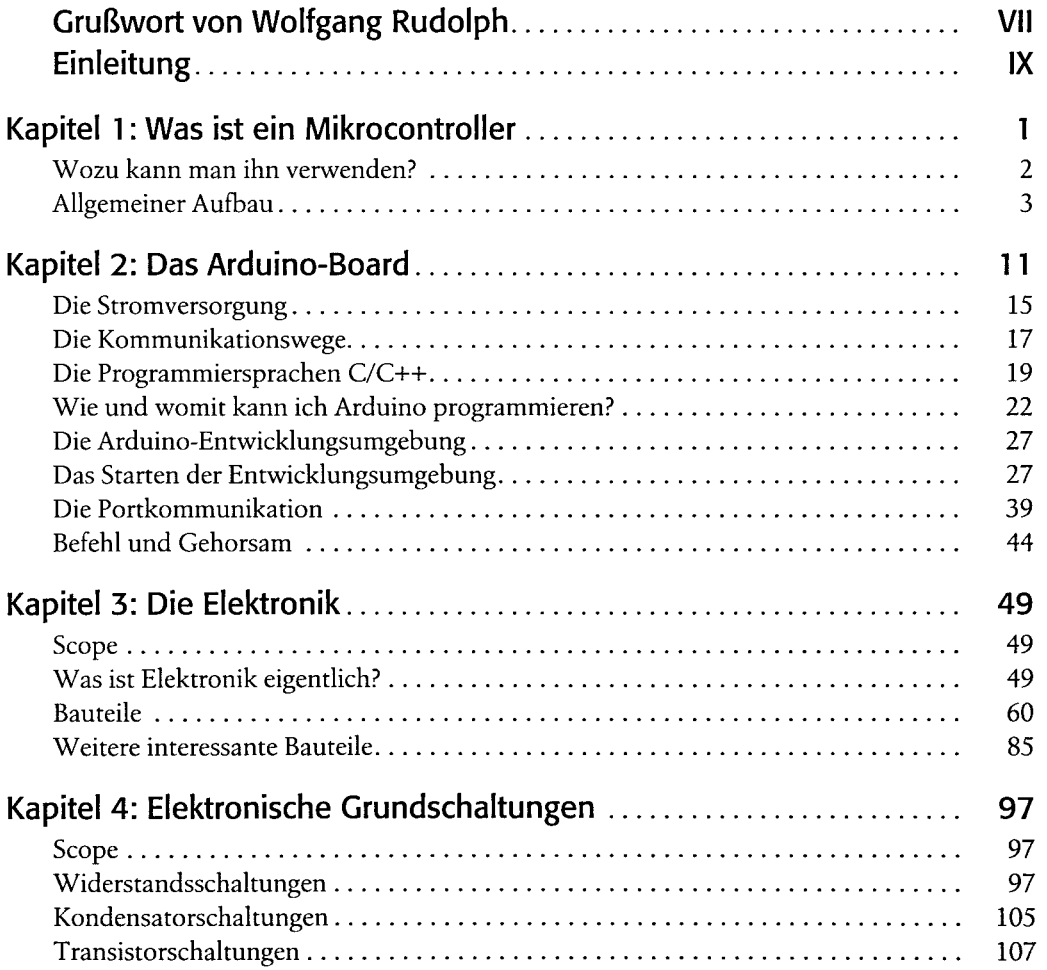

 $\sim$ 

 $\mathbf{II}$ 

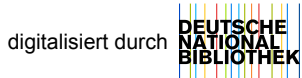

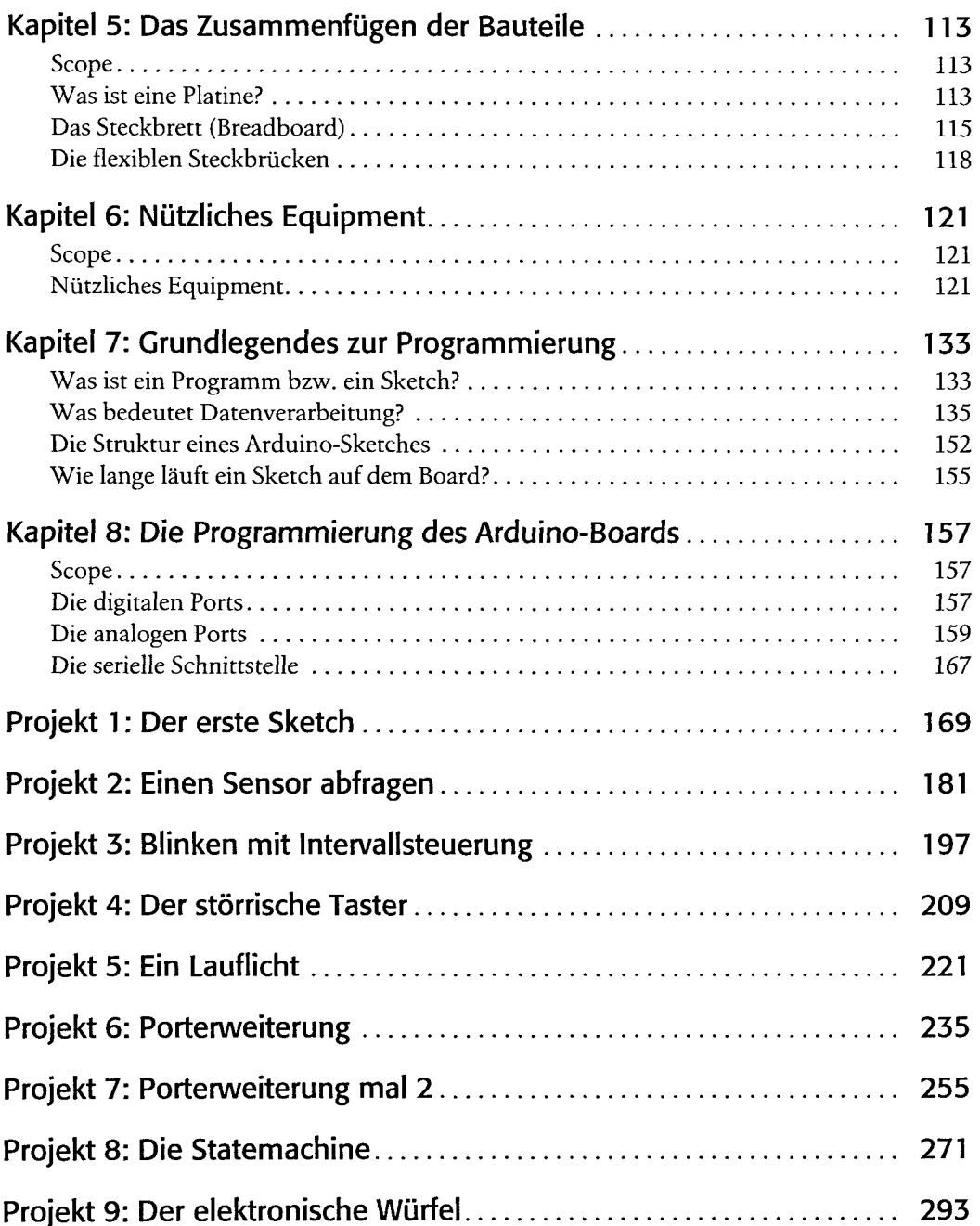

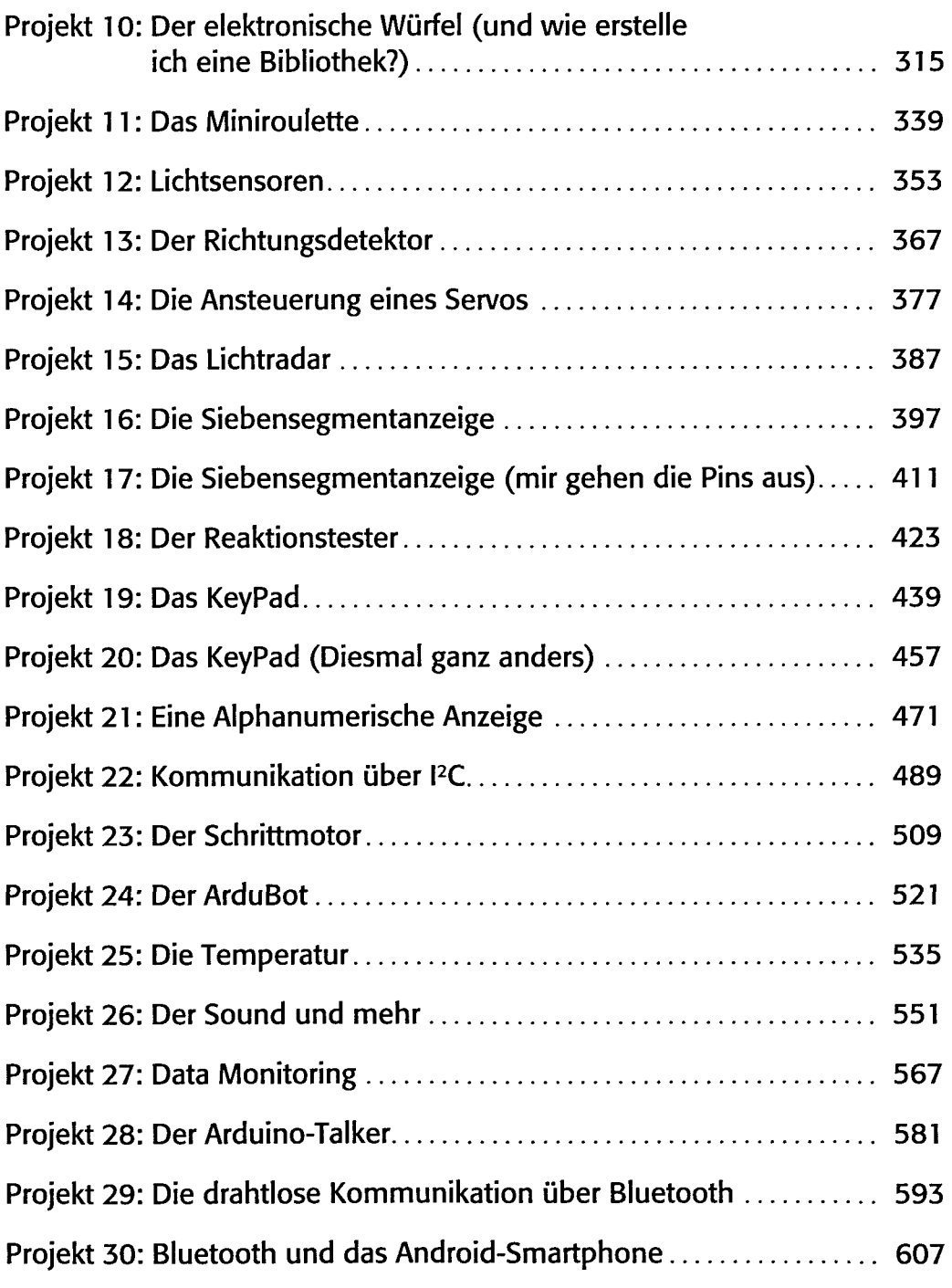

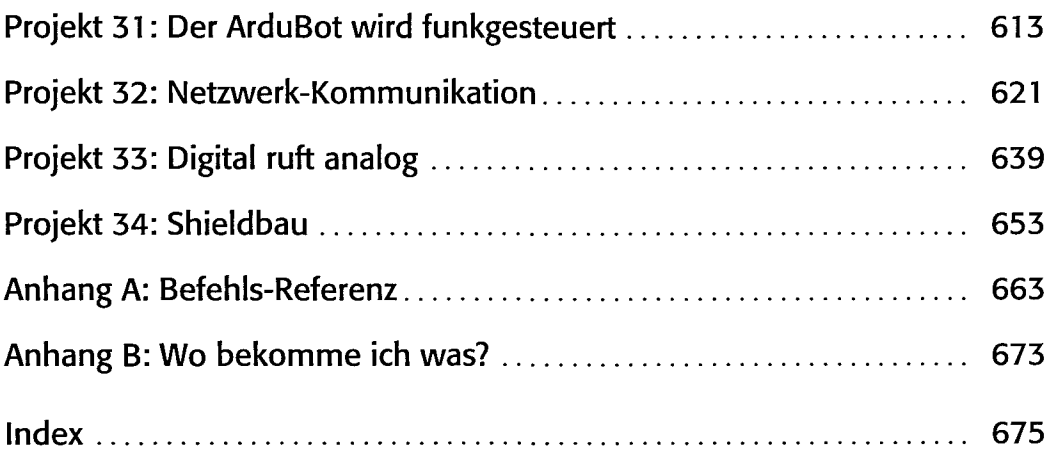

 $\sim 10^{-1}$